# **ĐỀ CƢƠNG HỌC PHẦN**

**Tên học phần**: **Tin Học Căn Bản**

# **Mã học phần**: 000896

#### **1. Thông tin về học phần**

Phân hổ thời gian<sup>.</sup>

Số tín chỉ: 3 Tổng số tiết quy chuẩn: 60

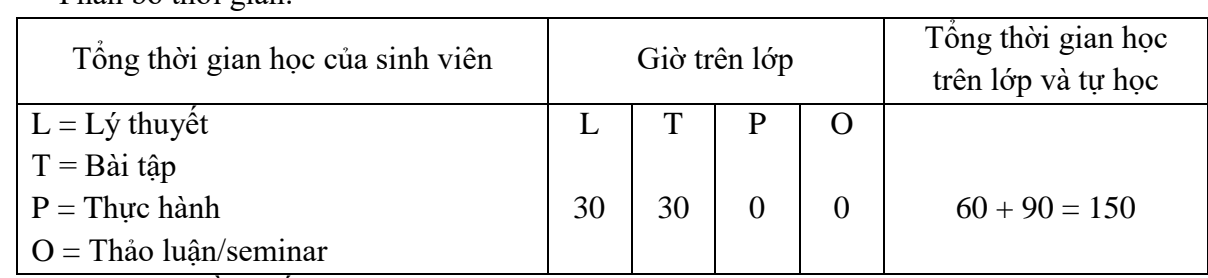

Loại học phần: Bắt buộc

Học phần tiên quyết: Không Học phần học trước: Không

Học phần học song hành: Không

Ngôn ngữ giảng dạy: Tiếng Việt ⊠ Tiếng Anh: ☑

Đơn vị phụ trách: Bộ môn Tin Học

## **2. Thông tin về các giảng viên**

Bô môn Tin học.

#### **3. Mục tiêu của học phần (kí hiệu MT)**:

## **\* Về kiến thức**

MT1: Tiếp thu kiến thức tin học căn bản áp dụng vào quá trình học tập của sinh viên bao gồm: xử lý văn bản, tính toán bằng bảng tính Excel, trình chiếu bằng Power Point.

MT2: Vận dụng các hiểu biết về tin học căn bản áp dụng vào quá trình học tập của sinh viên. MT3: Có kiến thức cơ bản tin học tương đương chứng chỉ công nghệ thông tin cơ bản sau khi ra trường có thể sử dụng những kỹ năng liên quan đến tin học văn phòng và ứng dụng để phục vụ cho công việc thực tế.

## **\* Về kỹ năng**

MT4: Biết cách sử dụng máy vi tính đúng cách.

MT5: Biết sử dụng các phần mềm cơ bản trên Windows, Word, Excel.

MT6: Biết soạn thảo các văn bản thông thường, các mẫu đơn, thư mời,...

MT7: Biết xử lý dữ liệu thông thường trên bảng tính Excel.

MT8: Sử dụng thành thạo Internet và Email.

MT9: Vận dụng kiến thức đã học để phục vụ học tập, làm việc.

## **\* Về năng lực tự chủ và trách nhiệm**

MT10: Có khả năng làm việc độc lập và làm việc nhóm, có đạo đức nghề nghiệp và có khả năng sáng tạo trong công việc.

MT11: Tự tin, hứng thú, biết áp dụng kiến thức đã học vào thực tế.

## **4. Mức đóng góp của học phần cho chuẩn đầu ra của chƣơng trình đào tạo**

Học phần đóng góp cho chuẩn đầu ra của chương trình đào tạo (PO) theo mức độ sau:

 $0 =$ Không đóng góp; 1 = Mức thấp; 2 = Mức trung bình; 3 = Mức cao

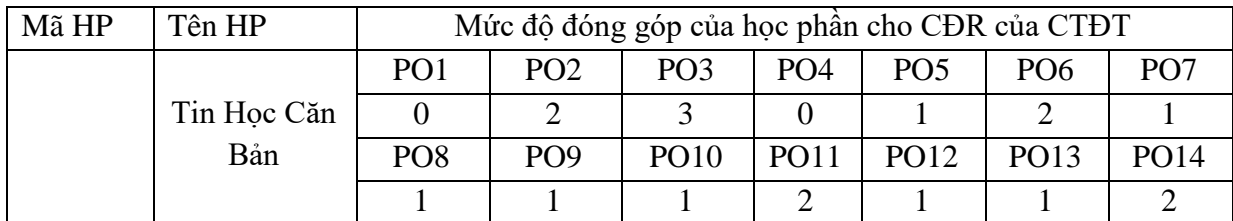

### **5. Chuẩn đầu ra của học phần (CO)**

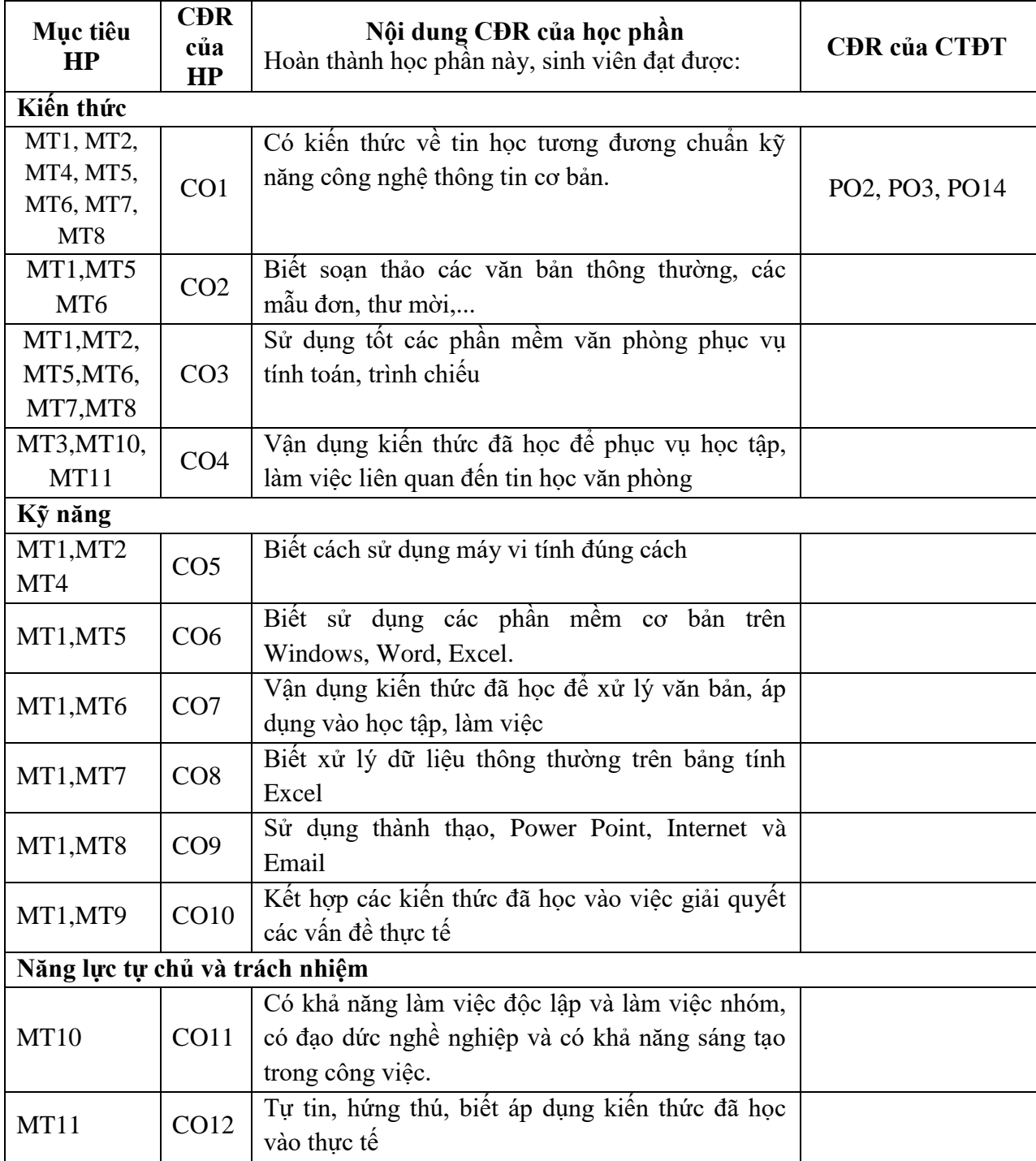

#### **6. Nội dung tóm tắt của học phần**

Môn học trang bị cho sinh viên kiến thức cơ bản về hệ điều hành Windows 7, công cụ quản lý Windows Explorer, các công cụ hỗ trợ đánh tiếng Việt trong Windows, công cụ soạn thảo Microsoft Word (MS Word), các thao cơ bản trong MS Word, định dạng văn bản, một số thao tác trên các đối tƣợng hình ảnh, thao tác trên bảng biểu, định dạng và in ấn trong Word, một số tính năng nâng cao của MS Word. Tổng quan về Microsoft Excel (MS Excel), các thao tác cơ bản trên Excel, một số hàm cơ bản trong Excel, thao tác cơ bản trên cơ sở dữ liệu dùng Excel, tạo biểu đồ trong Excel, định dạng và in ấn trong Excel, một số khái niệm và thao tác trên MS Power Point, các kiến thức sử dụng Internet và Email..

| Phương pháp, hình thức<br>tổ chức dạy học     | Mục đích                                                                                                    | <b>CĐR</b> của HP<br>dạt được       |
|-----------------------------------------------|----------------------------------------------------------------------------------------------------|-------------------------------------|
| Thuyết trình                                  | Cung cấp cho sinh viên hệ thống<br>kiến thức nền tảng của môn học<br>một cách khoa học, logic.              | CO1,CO2,CO3,CO5,<br>CO6,CO7,CO8,CO9 |
| Thảo luận                                     | Thông qua việc hỏi đáp giữa<br>giáo viên và sinh viên để làm rõ<br>các nội dung kiến thức trong<br>môn hoc. | CO1,CO2,CO3,CO5,<br>CO6,CO7,CO8,CO9 |
| Bài tập                                       | Giúp sinh viên hiểu rõ và biết<br>vận dụng các nội dung môn học<br>vào các vấn đề thực tiễn.                | CO10, CO12                          |
| Nghiên cứu bài học, đọc tài<br>liêu tham khảo | Giúp người học tăng cường<br>năng lực tự học, tự nghiên cứu.                                                | CO10,CO11                           |

**7. Phƣơng pháp, hình thức tổ chức dạy học**

#### **8. Nhiệm vụ của sinh viên**

- **-** Dự lớp: Đọc trƣớc giáo trình, phát hiện vấn đề, nghe giảng, nêu các câu hỏi và tham gia thảo luận về các vấn đề do giáo viên và sinh viên khác đặt ra.
- **-** Bài tập: Chuẩn bị bài tập, phát hiện vấn đề, tham gia giải bài tập trên lớp.
- **-** Nghiên cứu: Đọc tài liệu tham khảo, tham gia thuyết trình.
- **-** Thảo luận tổ hoặc thuyết trình tại lớp do giảng viên phân công.
- **-** Làm bài tập ứng dụng hoặc bài tập tình huống để củng cố kiến thức (lý thuyết) đã học.
- Tham khảo các tài liêu do giảng viên hướng dẫn.
- **-** Tự học, tự nghiên cứu ở nhà những vấn đề đã được nghe giảng tại lớp.

#### **9. Đánh giá kết quả học tập của sinh viên** (thang điểm 10)

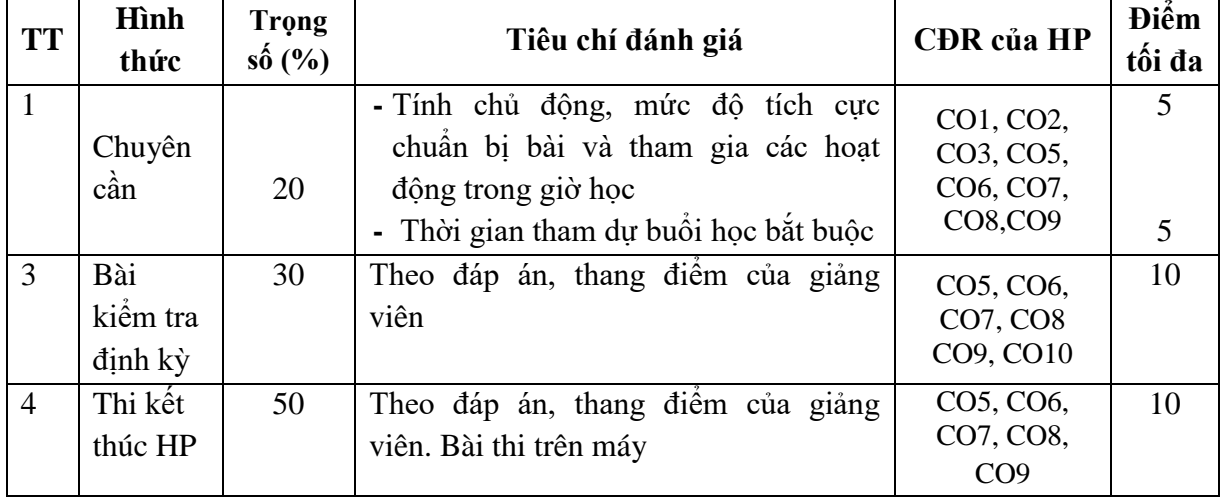

#### **10. Học liệu**

## **10.1. Tài liệu học tập**

[1] Huỳnh Võ Hữu Trí, Kiều Tiến Bình, Trần Huỳnh Khang, Nguyễn Thiện Nhơn, Bài giảng Tin Học Căn Bản, Trường Đại Học Nam Cần Thơ, 2015.

#### **10.2. Tài liệu tham khảo**

[2] Hoàng Đức Hải, Nguyễn Đình Tê, Giáo trình Windows, Word, Excel, Nhà xuất bản Giáo Dục, Hà Nội, 2000.

[3] Nguyễn Thanh Hải, Giáo trình Tin Học Cơ Sở, NXB Văn Hóa Thông Tin, Hồ Chí Minh, 2007

[4] Phạm Thị Anh Lê, Giáo trình Tin Học Đại Cƣơng, NXB ĐH Sƣ Phạm Hà Nội, Hà Nội, 2014

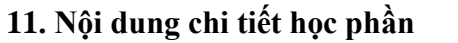

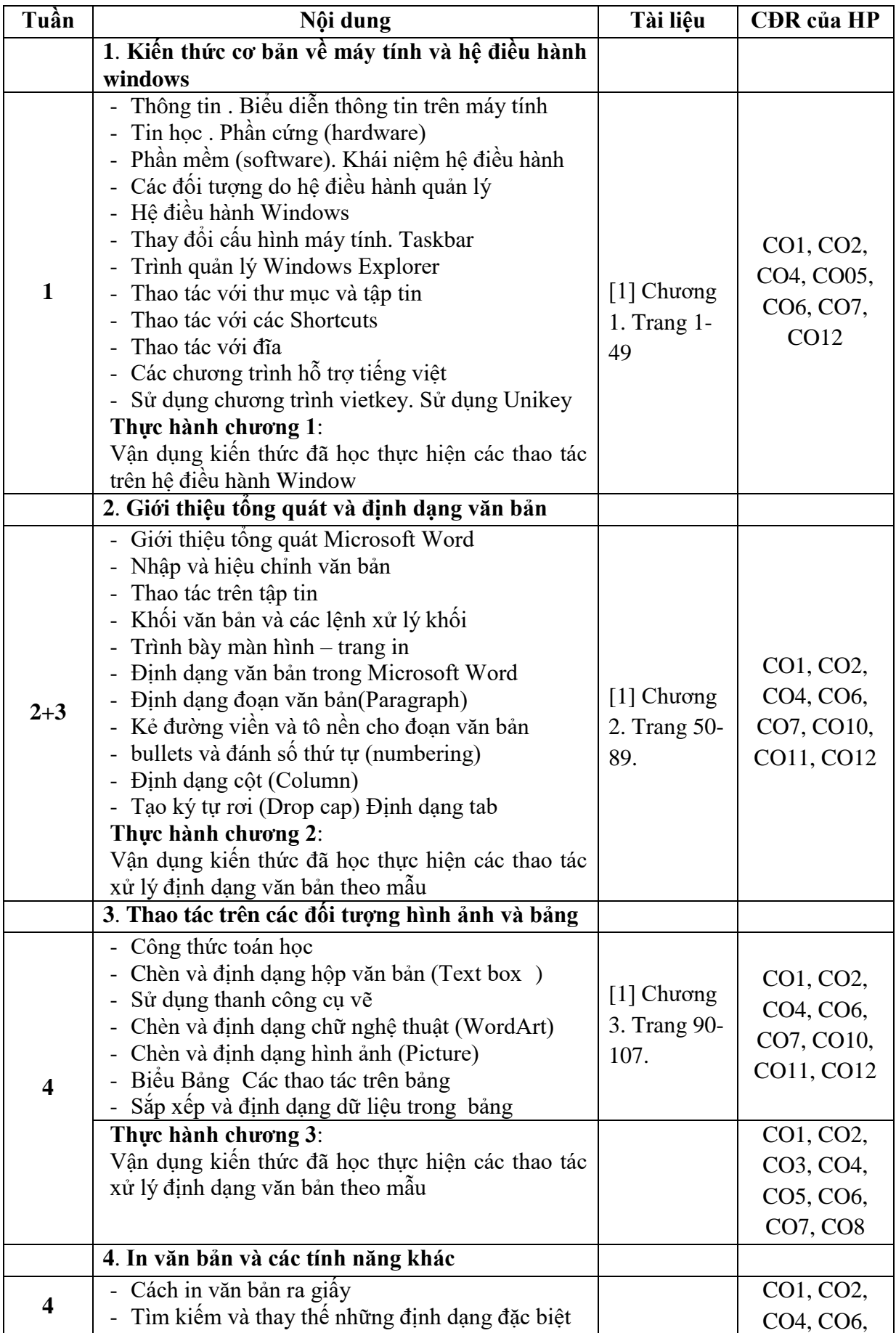

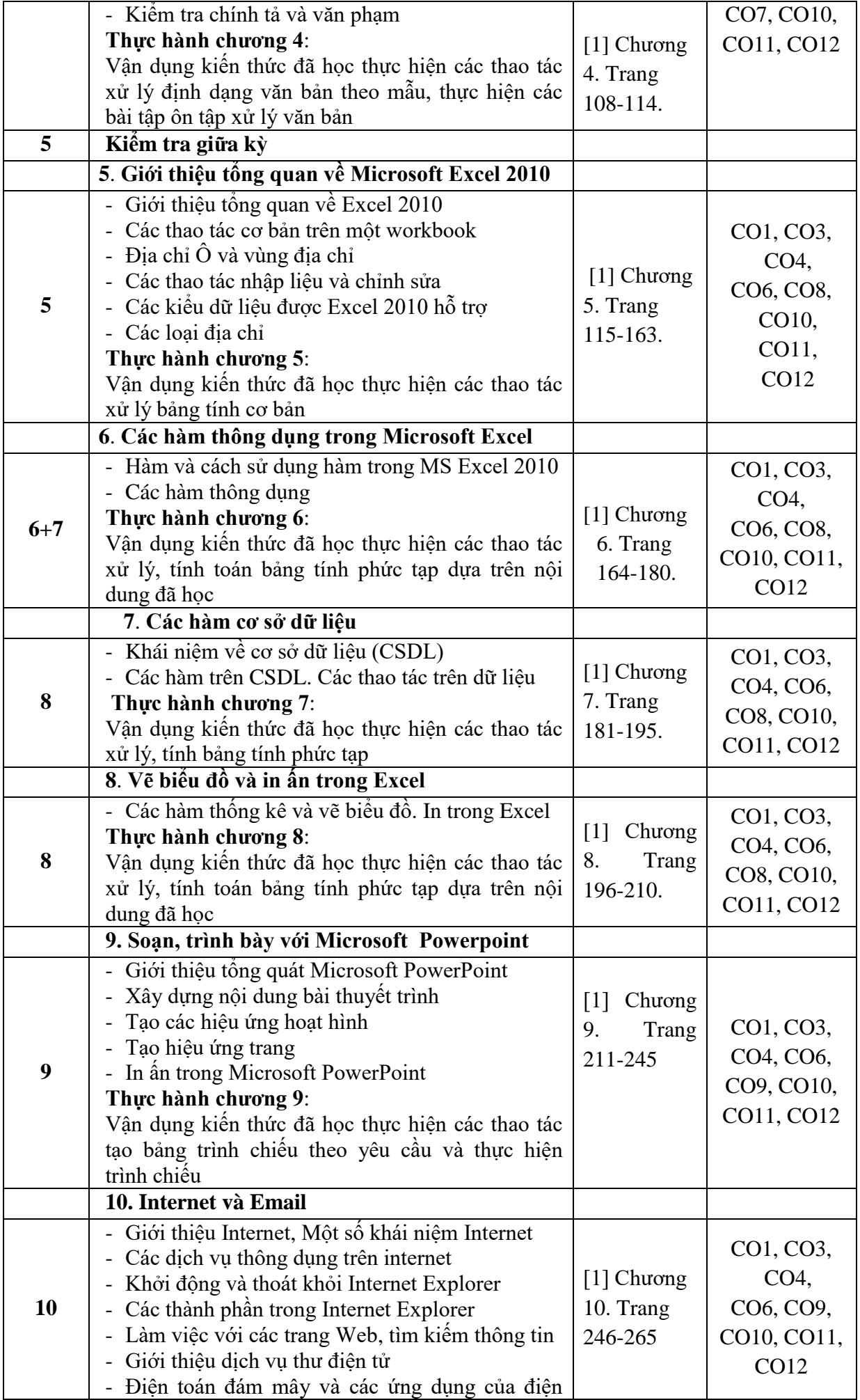

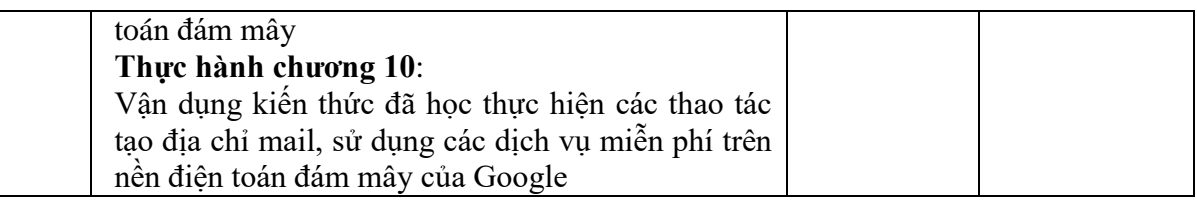

## **12. Yêu cầu của giảng viên đối với học phần**

- Phòng học máy vi tính, máy chiếu

Cần Thơ, ngày 06 tháng 8 năm 2018 P. TRƯỞNG BỘ MÔN (Ký và ghi rõ họ tên)

**Th . Huỳnh Võ Hữu Trí**

**HIỆU TRƢỞNG** (Ký tên, đóng dấu)

rian

TS. Trần Thị Thùy

**GIÁM ĐỐC TTCĐR & PTNNL** (Ký và ghi rõ họ tên)

**NGND.GS.TS. Võ Tòng Xuân**